# Sommario

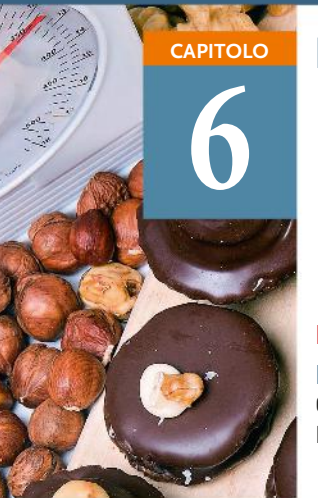

**7**

# La quantità di sostanza in moli **CAPITOLO IN DIGITALE**

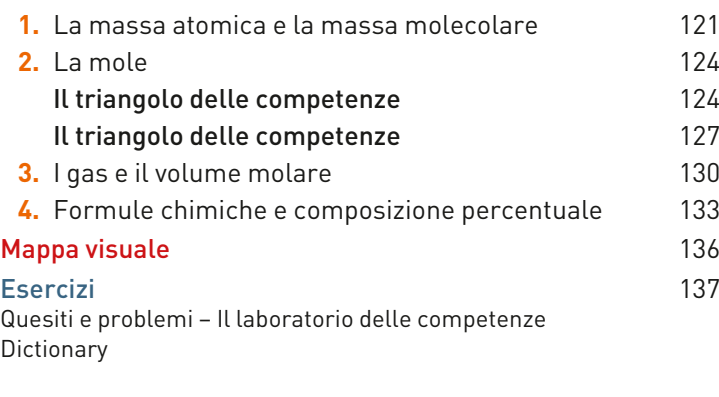

■ Sei pronto per la verifica? (Capitoli 5-6) 144

# Le particelle dell'atomo **CAPITOLO IN DIGITALE**

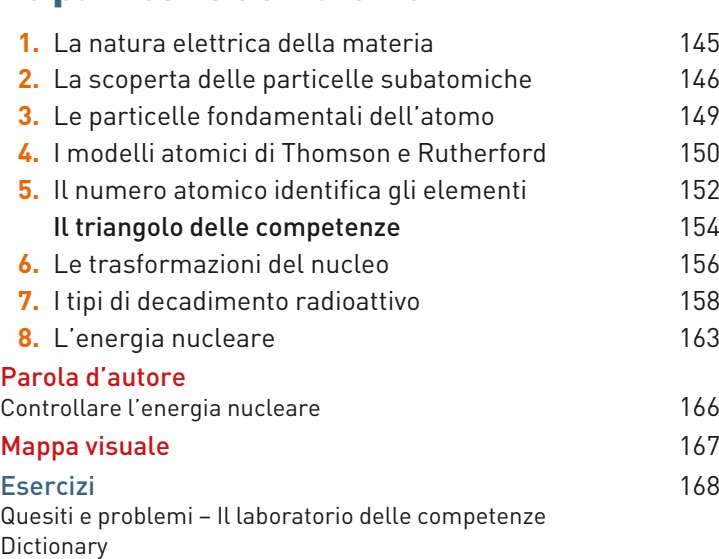

**8**

# La chimica dell'acqua **CAPITOLO IN DIGITALE**

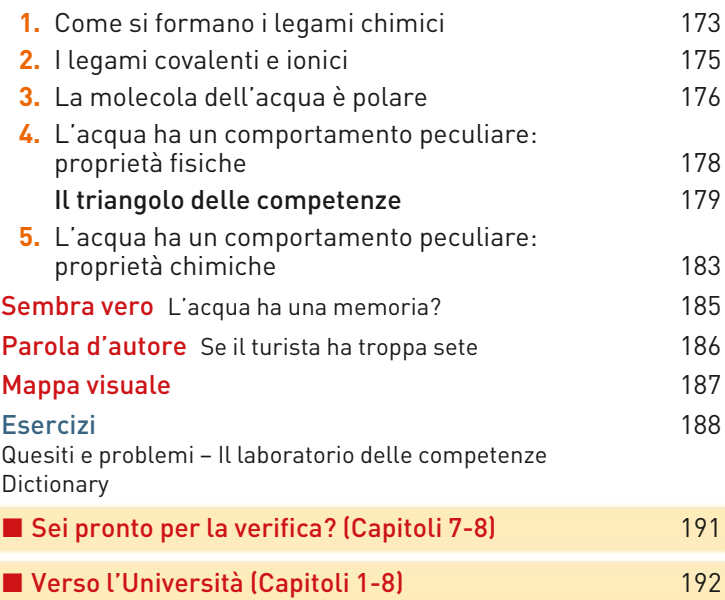

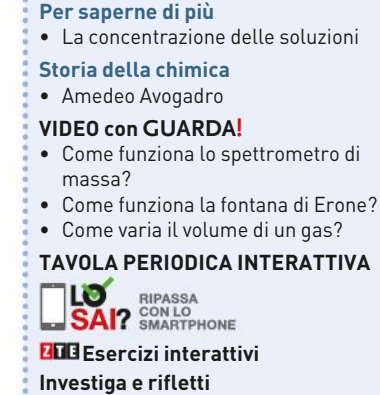

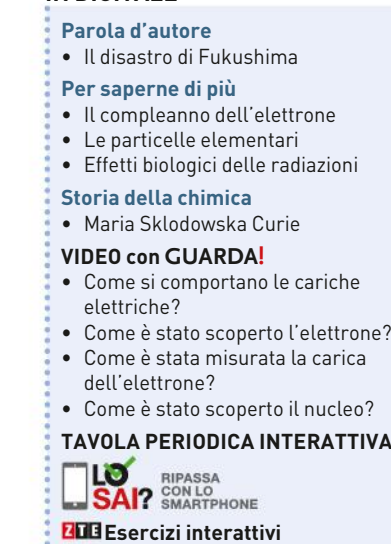

**Investiga e rifletti**

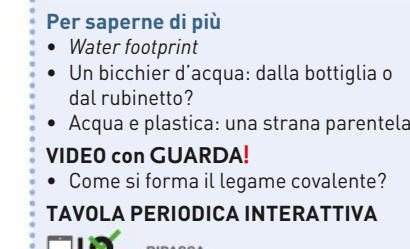

SAI? SMARTPHONE

 **Esercizi interattivi**

# SOMMARIO

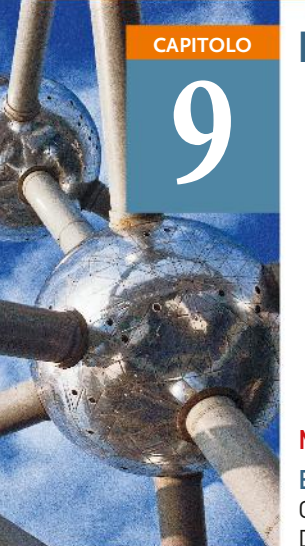

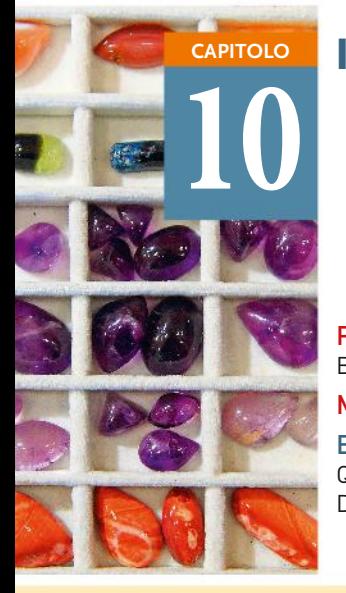

# La struttura dellÕatomo **CAPITOLO IN DIGITALE**

- **1.** La doppia natura della luce 193
- **2.** La «luce» degli atomi 197
- **3.** L'atomo di idrogeno secondo Bohr 198
- **4.** L'elettrone: particella o onda? 200
- **5.** L'elettrone e la meccanica quantistica 201
- **6.** L'equazione d'onda 203
- **7.** Numeri quantici e orbitali 204
- **8.** Dall'orbitale alla forma dell'atomo 208
- **9.** La configurazione elettronica 209

# Mappa visuale 216

Esercizi 217 Quesiti e problemi – Il laboratorio delle competenze **Dictionary** 

# Il sistema periodico **CAPITOLO IN DIGITALE**

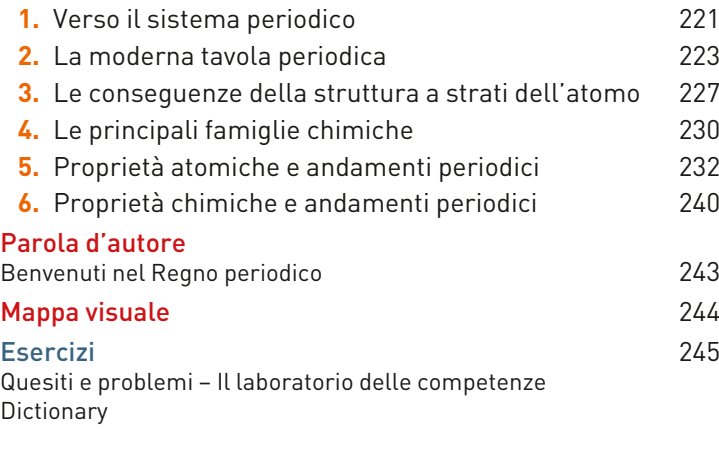

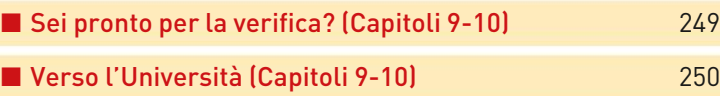

# **11**

# I legami chimici **CAPITOLO IN DIGITALE**

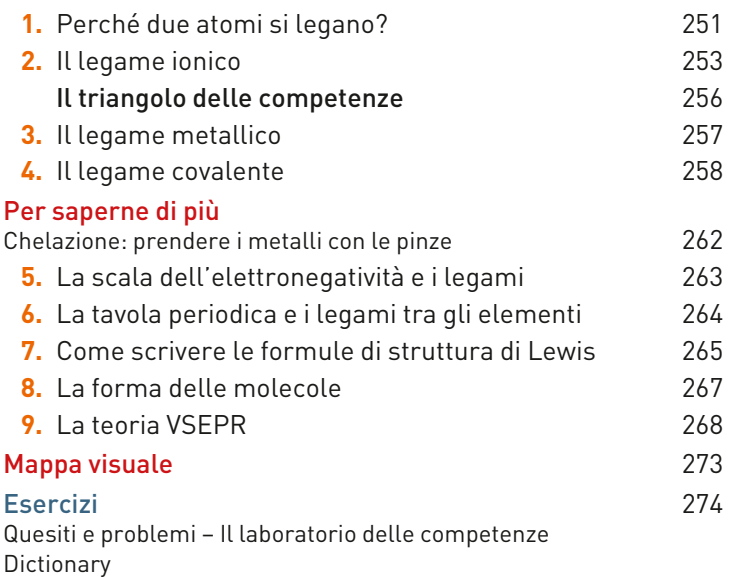

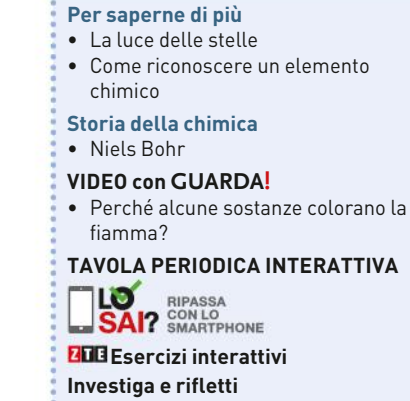

# **Per saperne di più** • Raccontare la chimica • La chimica dello smartphone • Gli elementi della vita **Storia della chimica** • Dmitrij Ivanovič Mendeleev • Gilbert N. Lewis • Linus Pauling **VIDEO con GUARDA!** • Come è fatta la tavola periodica? • Che cosa sono l'energia di ionizzazione e i livelli energetici? **TAVOLA PERIODICA INTERATTIVA LO RIPASSA**<br>**SAI?** SMARTPHONE **LO Esercizi interattivi Investiga e rifletti**

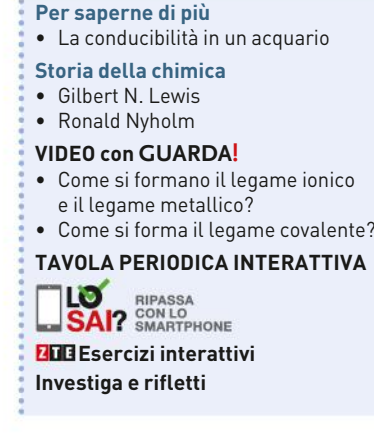

# **SOMMARIO**

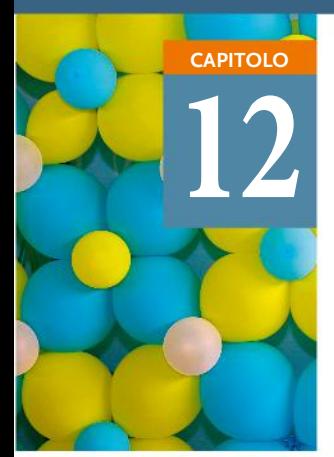

# Le nuove teorie del legame **CAPITOLO IN DIGITALE**

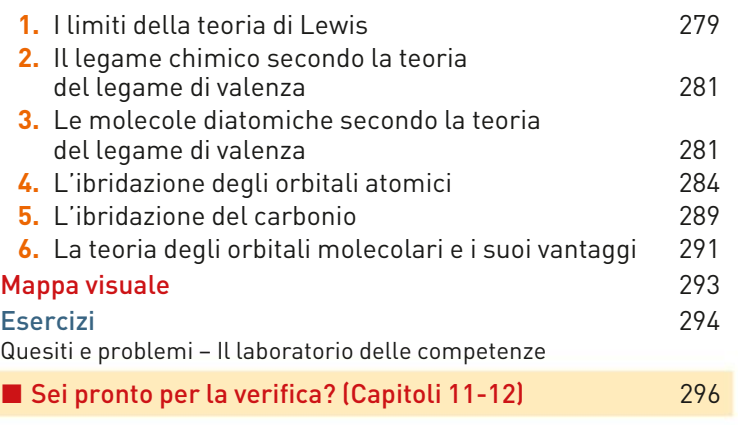

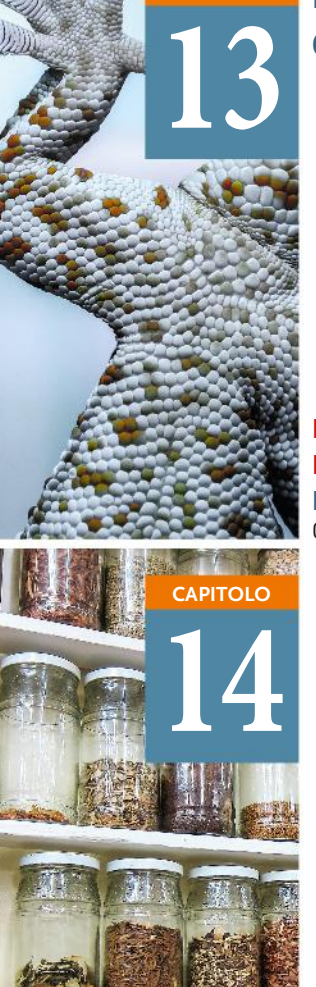

# Le forze intermolecolari e gli stati **CAPITOLO IN DIGITALE** condensati della materia

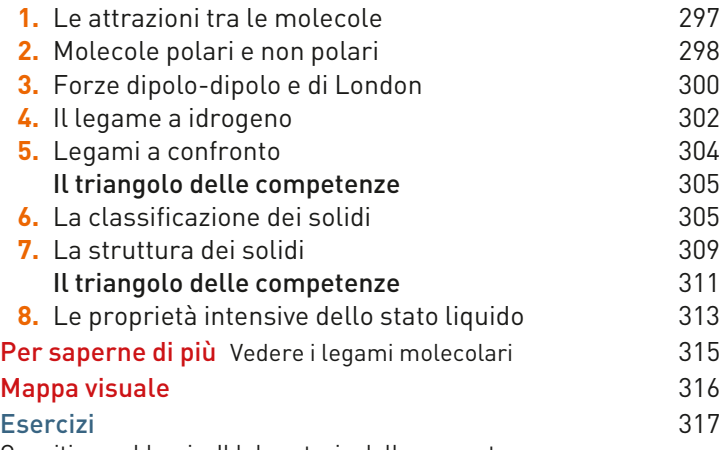

Quesiti e problemi – Il laboratorio delle competenze

# Classificazione e nomenclatura **CAPITOLO IN DIGITALE** dei composti

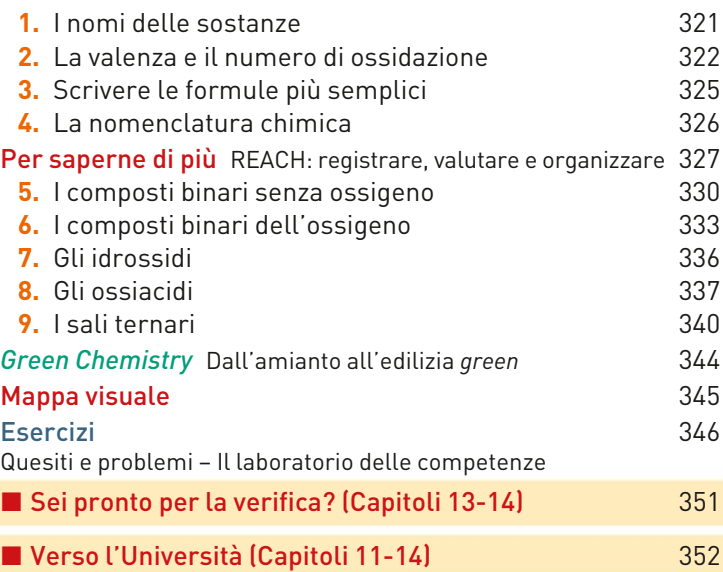

**Per saperne di più** • I colori della natura • Due modelli matematici O **LO RIPASSA**<br>**SAI?** SMARTPHONE **EDB** Esercizi interattivi **Investiga e rifletti**

# **VIDEO con GUARDA!**

• Come si comportano le sostanze in presenza di forze elettriche?

**TAVOLA PERIODICA INTERATTIVA**

LO RIPASSA<br>**SAI?** SMARTPHONE Ю  **Esercizi interattivi Investiga e rifletti**

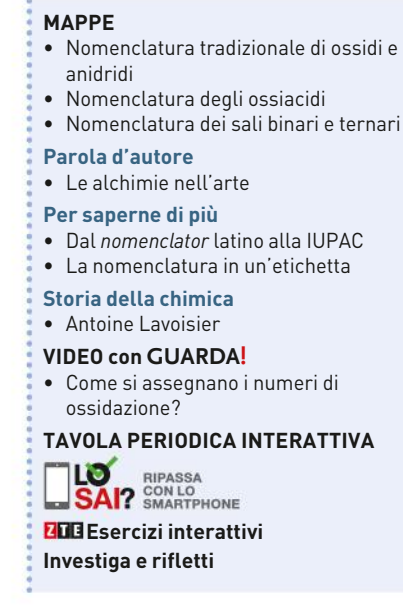

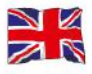

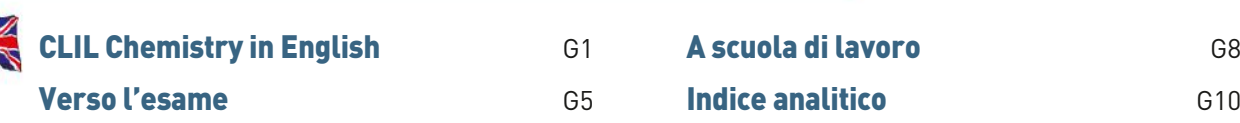